*AC Machines Formulas...* 1/14

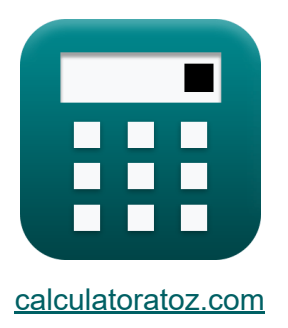

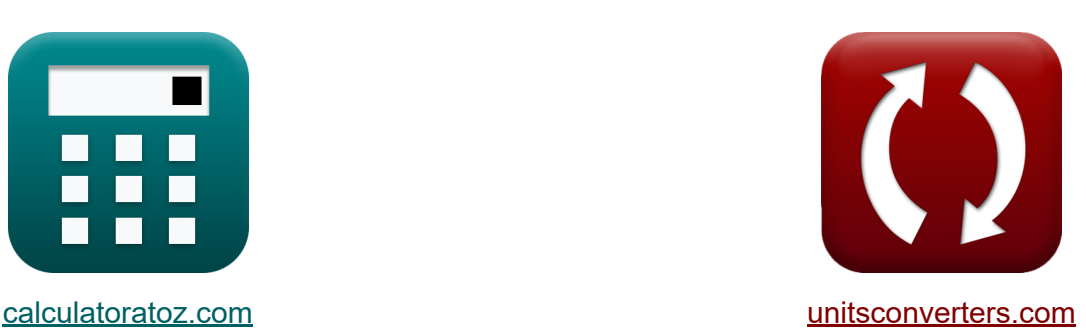

# **Máquinas CA Fórmulas**

[Calculadoras!](https://www.calculatoratoz.com/pt) Exemplos! [Conversões!](https://www.unitsconverters.com/pt)

Exemplos!

marca páginas **[calculatoratoz.com](https://www.calculatoratoz.com/pt)**, **[unitsconverters.com](https://www.unitsconverters.com/pt)**

Maior cobertura de calculadoras e crescente - **30.000+ calculadoras!** Calcular com uma unidade diferente para cada variável - **Conversão de unidade embutida!**

Coleção mais ampla de medidas e unidades - **250+ medições!**

Sinta-se à vontade para COMPARTILHAR este documento com seus amigos!

*[Por favor, deixe seu feedback aqui...](https://docs.google.com/forms/d/e/1FAIpQLSf4b4wDgl-KBPJGChMJCxFlqrHvFdmw4Z8WHDP7MoWEdk8QOw/viewform?usp=pp_url&entry.1491156970=M%C3%A1quinas%20CA%20F%C3%B3rmulas)*

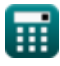

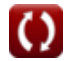

# **Lista de 28 Máquinas CA Fórmulas**

## **Máquinas CA**

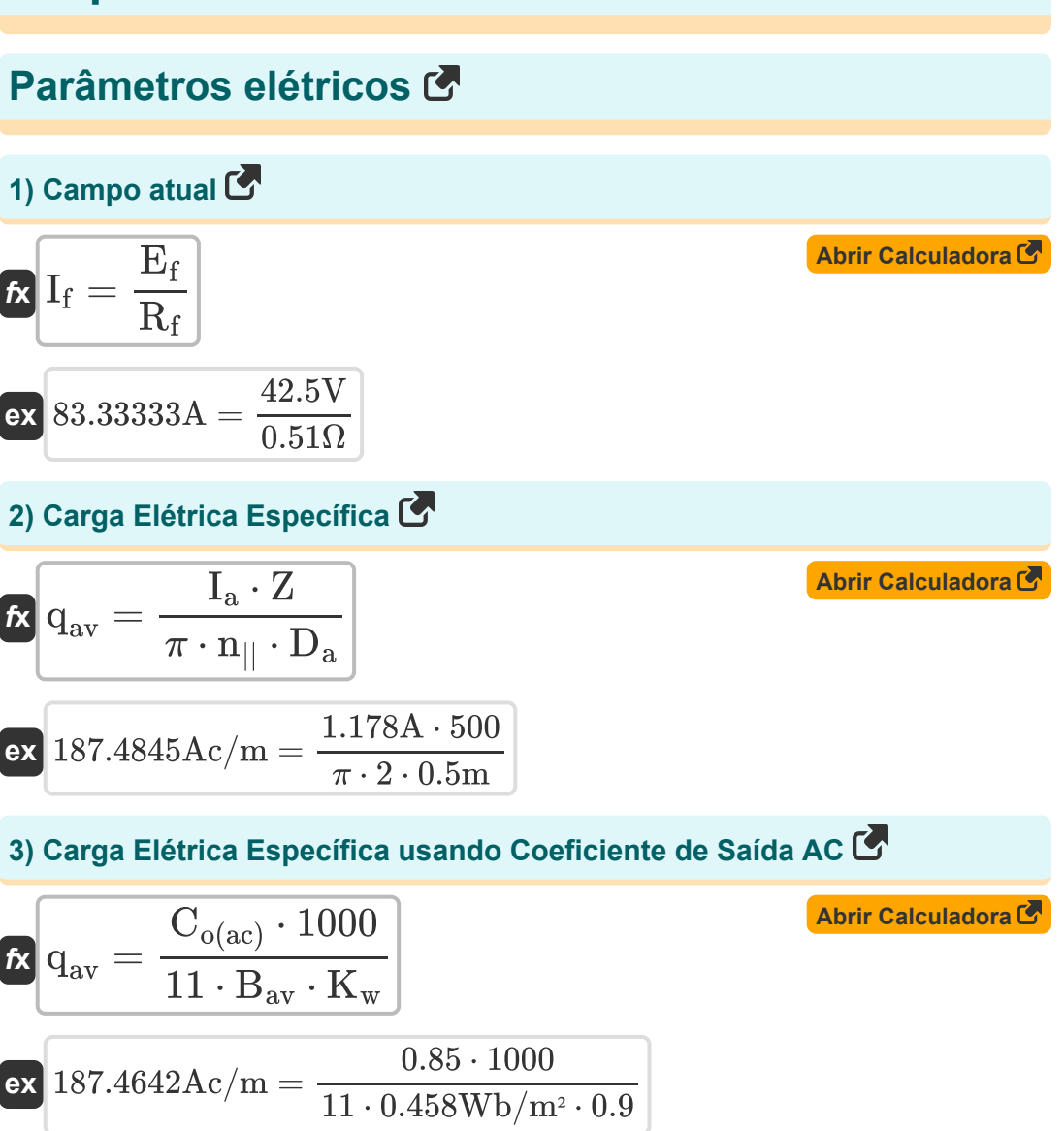

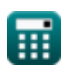

*AC Machines Formulas...* 3/14

**4) Coeficiente de saída usando a equação de saída** 

$$
\mathbf{f} \mathbf{x} \begin{bmatrix} \mathbf{C}_{o(ac)} = \frac{P_o}{L_a \cdot D_a^2 \cdot N_s \cdot 1000} \end{bmatrix}
$$
  
\n
$$
\mathbf{g} \mathbf{x} \begin{bmatrix} 0.848826 = \frac{600 \text{kW}}{0.3 \text{m} \cdot (0.5 \text{m})^2 \cdot 1500 \text{rev/s} \cdot 1000} \end{bmatrix}
$$

5) Corrente no Conductor 
$$
\bullet
$$

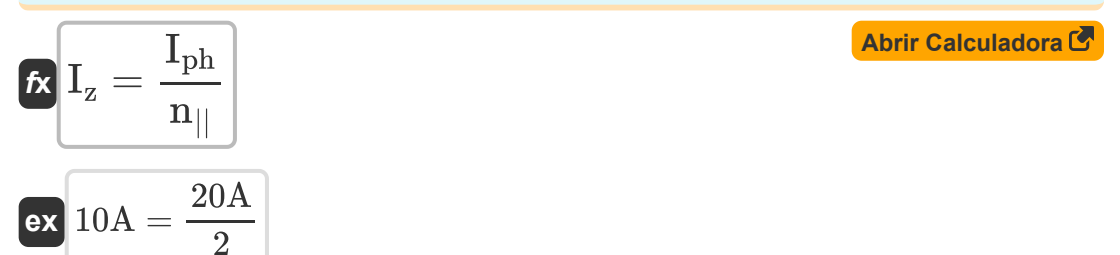

#### **6) Corrente por Fase**

$$
\begin{aligned} \textbf{\textit{k}}\text{I}_{\text{ph}} &= \frac{\text{S}\cdot 1000}{\text{E}_{\text{ph}}\cdot 3}\\ \textbf{ex}\text{20A} &= \frac{48\text{kVA}\cdot 1000}{800\text{kV}\cdot 3} \end{aligned}
$$

#### **7) Fator de enrolamento usando o coeficiente de saída CA**

$$
\mathbf{K}_w = \frac{C_{o(ac)} \cdot 1000}{11 \cdot B_{av} \cdot q_{av}}
$$

$$
\textbf{ex } 0.900001 = \frac{0.85 \cdot 1000}{11 \cdot 0.458 \text{Wb}/\text{m}^2 \cdot 187.464 \text{Ac}/\text{m}}
$$

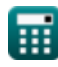

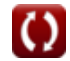

**[Abrir Calculadora](https://www.calculatoratoz.com/pt/current-per-phase-calculator/Calc-36100)** 

**[Abrir Calculadora](https://www.calculatoratoz.com/pt/winding-factor-using-output-coefficient-ac-calculator/Calc-35958)** 

*AC Machines Formulas...* 4/14

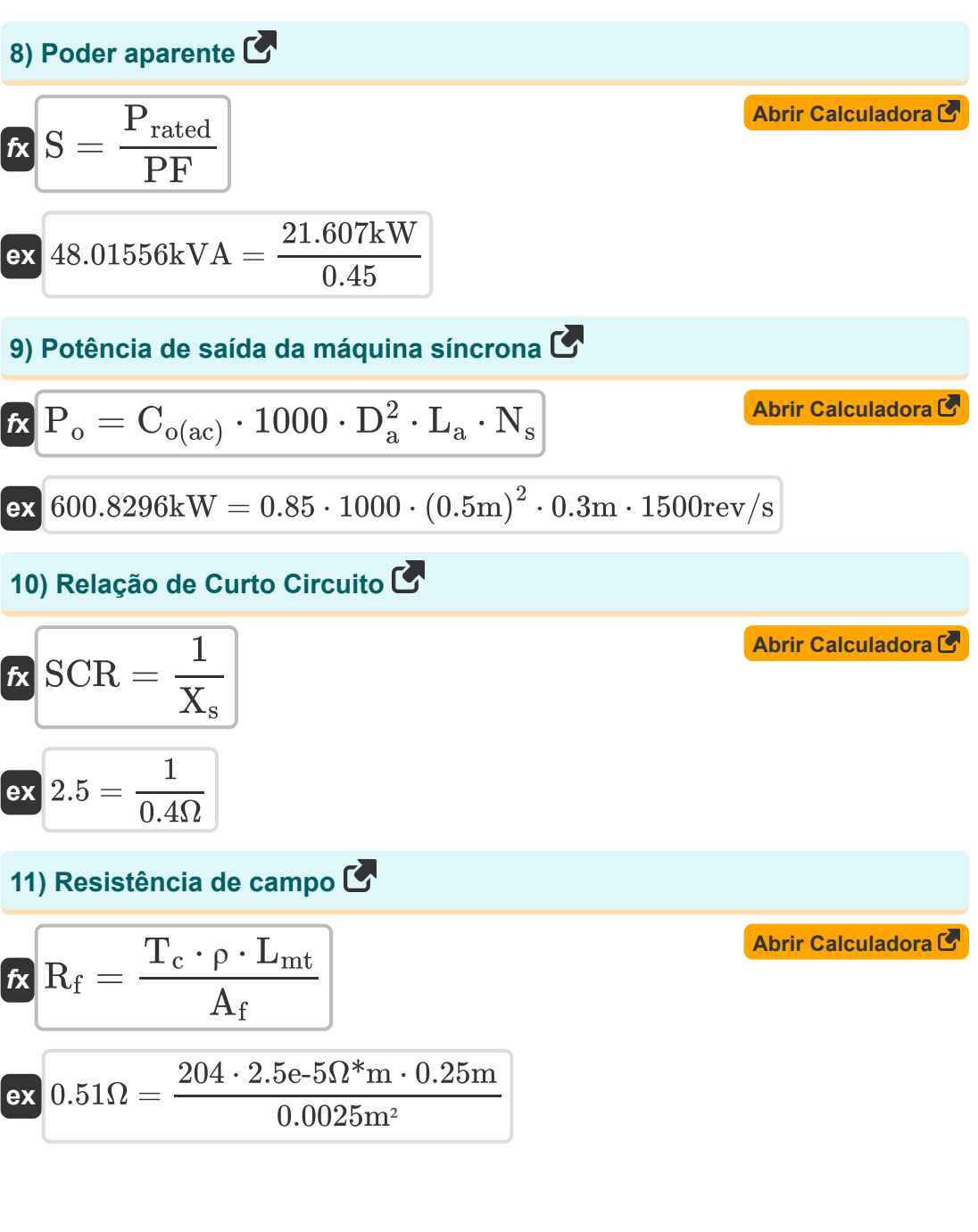

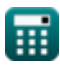

*AC Machines Formulas...* 5/14

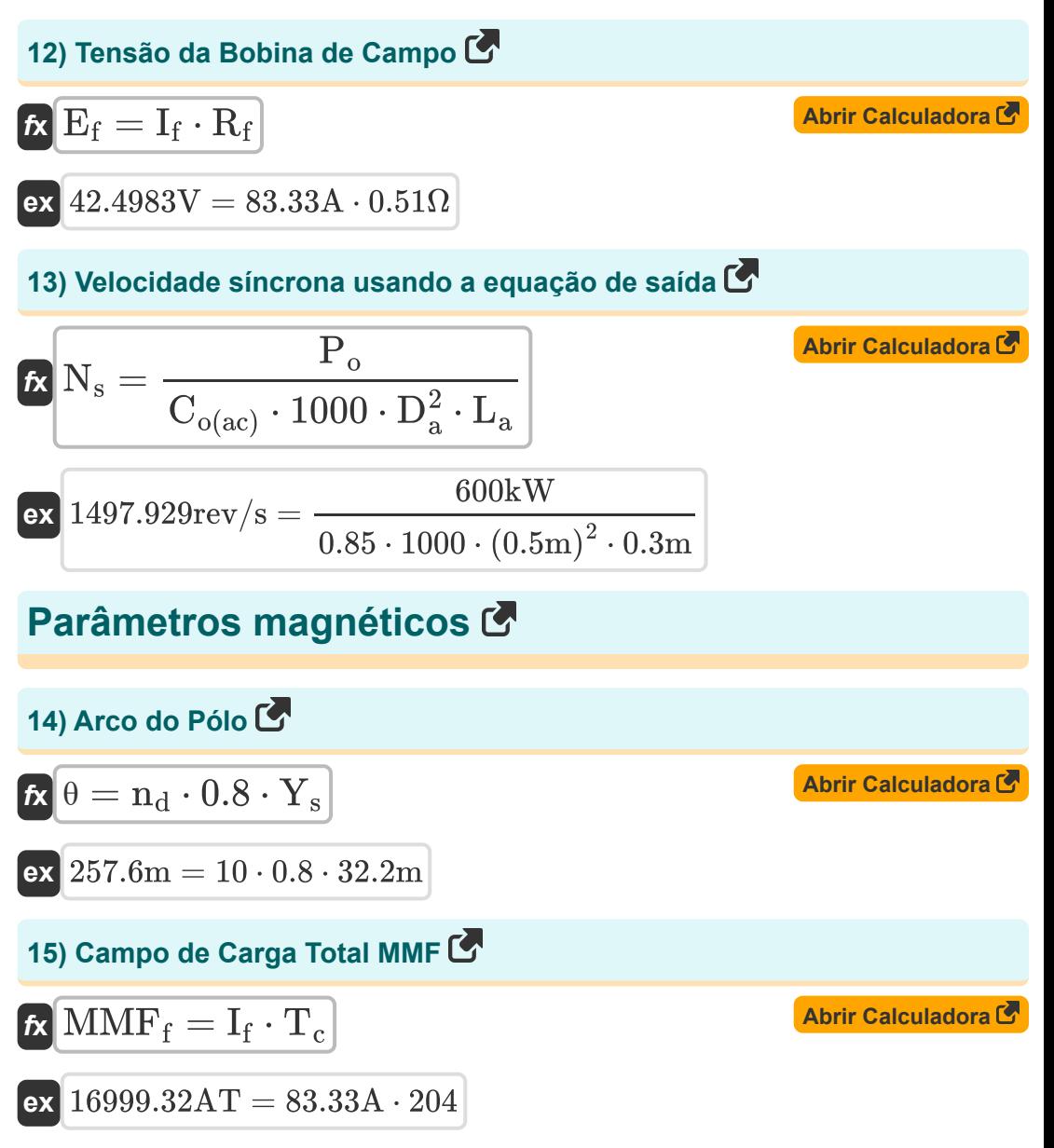

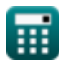

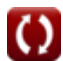

*AC Machines Formulas...* 6/14

16) Carga Magnética  
\n
$$
\mathbf{r} \overline{\mathbf{B}} = \mathbf{n} \cdot \Phi
$$
\n
$$
\mathbf{r} \overline{\mathbf{B}} = \mathbf{n} \cdot \Phi
$$
\n
$$
\mathbf{n} \cdot \Phi
$$
\n
$$
\mathbf{n} \cdot \mathbf{n} \cdot \mathbf{n} \
$$

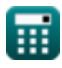

*AC Machines Formulas...* 7/14

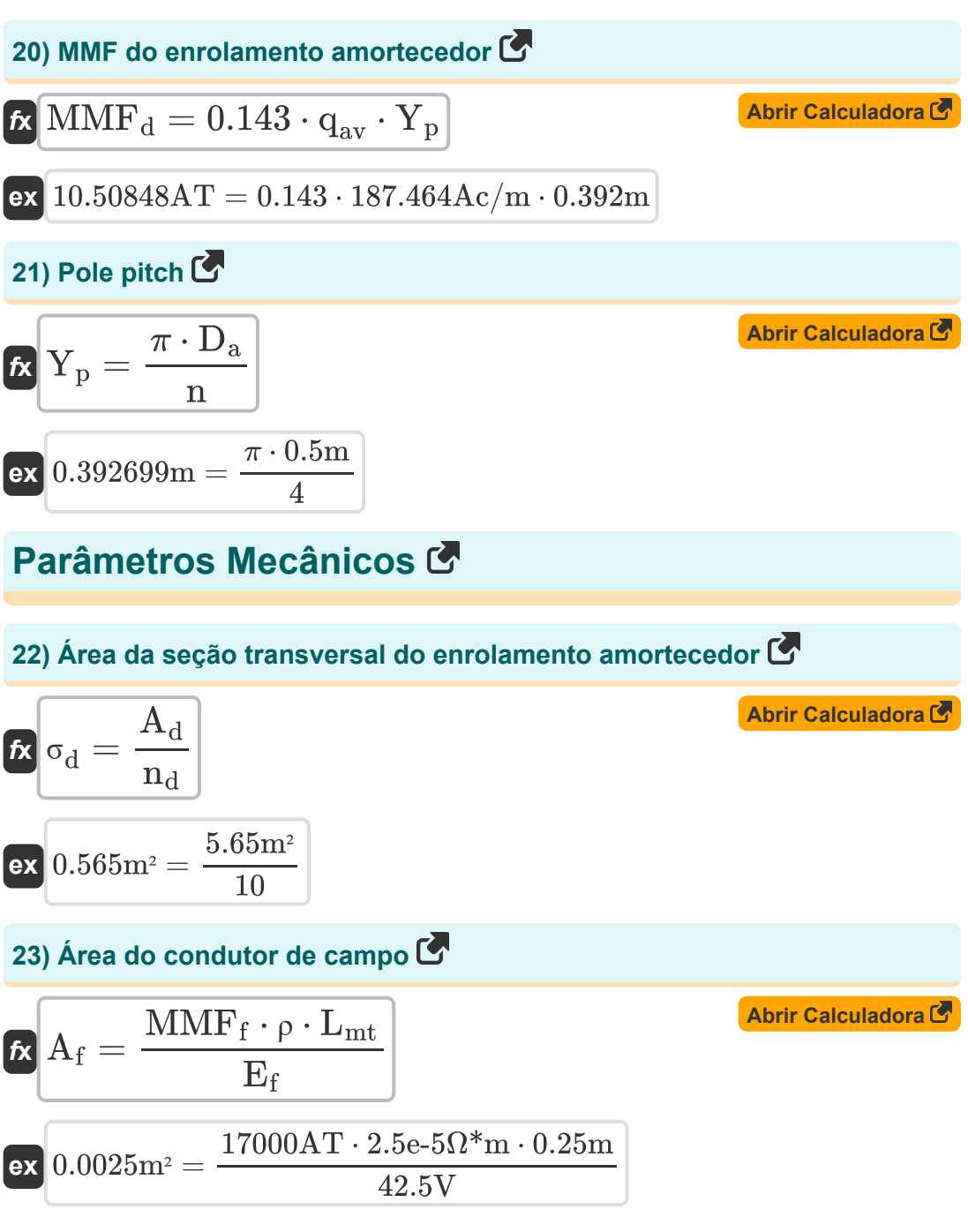

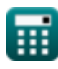

*AC Machines Formulas...* 8/14

**24) Comprimento da Barra Amortecedora** 

$$
\hbar \left( L_d = 1.1 \cdot L_a \right)
$$
   
 Abrir Calculadora C

 $\boxed{\textbf{ex}}$  0.33m = 1.1  $\cdot$  0.3m

**25) Comprimento do núcleo da armadura usando a equação de saída** 

25) Simplimence of adelabola dalmadala dasmato a equação de sada C

\n**Abrir Calculadora**

\n**Ex** 
$$
L_a = \frac{P_o}{C_{o(ac)} \cdot 1000 \cdot D_a^2 \cdot N_s}
$$

\n26) 
$$
D_a = \sqrt{\frac{P_o}{C_{o(ac)} \cdot 1000 \cdot N_s \cdot L_a}}
$$

\n27) 
$$
D_a = \sqrt{\frac{P_o}{C_{o(ac)} \cdot 1000 \cdot N_s \cdot L_a}}
$$

\n28) 
$$
0.499655m = \sqrt{\frac{P_o}{0.85 \cdot 1000 \cdot 1500 \text{rev/s} \cdot 0.3 \text{m}}}
$$

\n29) 
$$
D_a = \sqrt{\frac{4 \cdot A_d}{\pi}}
$$

\n20) 
$$
D_d = \sqrt{\frac{4 \cdot A_d}{\pi}}
$$

\n21) 
$$
D_d = \sqrt{\frac{4 \cdot 5.65 \text{m}^2}{\pi}}
$$

\n22) 
$$
2.682127m = \sqrt{\frac{4 \cdot 5.65 \text{m}^2}{\pi}}
$$

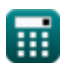

*AC Machines Formulas...* 9/14

#### **28) Número de barras amortecedoras**

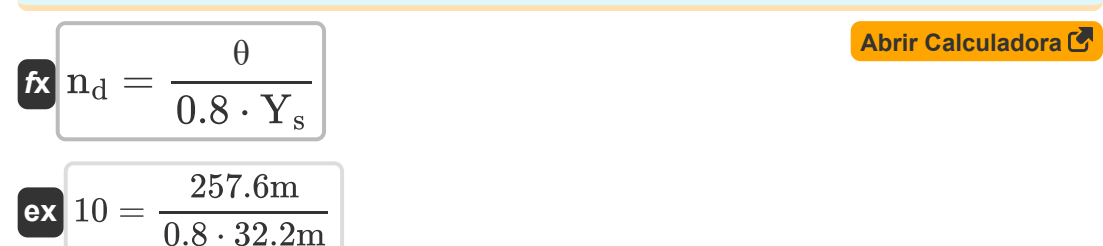

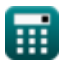

## **Variáveis Usadas**

- **A<sup>d</sup>** Área do Enrolamento Amortecedor *(Metro quadrado)*
- **A<sup>f</sup>** Área do condutor de campo *(Metro quadrado)*
- **B** Carga Magnética *(Weber)*
- **Bav** Carga Magnética Específica *(Weber por metro quadrado)*
- **Co(ac)** Coeficiente de Saída CA
- **D<sup>a</sup>** Diâmetro da armadura *(Metro)*
- **D<sup>d</sup>** Diâmetro da Barra Amortecedora *(Metro)*
- **E<sup>f</sup>** Tensão da Bobina de Campo *(Volt)*
- **Eph** EMF induzida por fase *(Quilovolt)*
- **I<sup>a</sup>** Corrente de armadura *(Ampere)*
- **I<sup>f</sup>** Campo atual *(Ampere)*
- **Iph** Corrente por Fase *(Ampere)*
- **I<sup>z</sup>** Corrente no Condutor *(Ampere)*
- **K<sup>w</sup>** fator de enrolamento
- **L<sup>a</sup>** Comprimento do Núcleo da Armadura *(Metro)*
- **L<sup>d</sup>** Comprimento da Barra Amortecedora *(Metro)*
- **Llimit** Valor limite do comprimento do núcleo *(Metro)*
- **Lmt** Comprimento da volta média *(Metro)*
- **MMF<sup>d</sup>** MMF do enrolamento amortecedor *(Ampere-espira)*  $\bullet$
- **MMF<sup>f</sup>** Campo de Carga Total MMF *(Ampere-espira)*
- **n** Número de postes

*AC Machines Formulas...* 11/14

- **n||** Número de caminhos paralelos  $\bullet$
- **n<sup>d</sup>** Número de Barras Amortecedoras
- **N<sup>s</sup>** Velocidade Síncrona *(revolução por segundo)*
- **P<sup>o</sup>** Potência de saída *(Quilowatt)*
- **Prated** Potência real nominal *(Quilowatt)*
- **PF** Fator de potência
- **qav** Carregamento Elétrico Específico *(Ampere Condutor por Metro)*
- **R<sup>f</sup>** Resistência de campo *(Ohm)*
- **S** Poder aparente *(Quilovolt Ampere)*
- **SCR** Relação de Curto Circuito
- **T<sup>c</sup>** Voltas por bobina
- **X<sup>s</sup>** Reatância Síncrona *(Ohm)*
- **Y<sup>p</sup>** Pole pitch *(Metro)*
- **Y<sup>s</sup>** Passo do Slot *(Metro)*
- **Z** Número de Condutores
- **θ** Arco do Pólo *(Metro)*
- **ρ** Resistividade *(Ohm Metro)*
- **σ<sup>d</sup>** Área da seção transversal do enrolamento amortecedor *(Metro quadrado)*
- **Φ** Fluxo por Pólo *(Weber)*

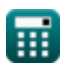

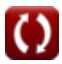

### **Constantes, Funções, Medidas usadas**

- Constante: **pi**, 3.14159265358979323846264338327950288 *Archimedes' constant*
- Função: **sqrt**, sqrt(Number) *Square root function*
- Medição: **Comprimento** in Metro (m) *Comprimento Conversão de unidades*
- Medição: **Corrente elétrica** in Ampere (A) *Corrente elétrica Conversão de unidades*
- Medição: **Área** in Metro quadrado (m²) *Área Conversão de unidades*
- Medição: **Poder** in Quilowatt (kW), Quilovolt Ampere (kVA) *Poder Conversão de unidades*
- Medição: **Fluxo magnético** in Weber (Wb) *Fluxo magnético Conversão de unidades*
- Medição: **Resistência Elétrica** in Ohm (Ω) *Resistência Elétrica Conversão de unidades*
- Medição: **Densidade do fluxo magnético** in Weber por metro quadrado (Wb/m²)

*Densidade do fluxo magnético Conversão de unidades*

- Medição: **Força magnetomotriz** in Ampere-espira (AT) *Força magnetomotriz Conversão de unidades*
- Medição: **Potencial elétrico** in Volt (V), Quilovolt (kV) *Potencial elétrico Conversão de unidades*
- Medição: **Resistividade elétrica** in Ohm Metro (Ω\*m) *Resistividade elétrica Conversão de unidades*

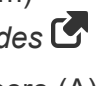

*AC Machines Formulas...* 13/14

- Medição: **Velocidade angular** in revolução por segundo (rev/s) *Velocidade angular Conversão de unidades*
- Medição: **Carga Elétrica Específica** in Ampere Condutor por Metro (Ac/m) *Carga Elétrica Específica Conversão de unidades*

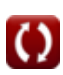

## **Verifique outras listas de fórmulas**

•Máquinas CA Fórmulas **Company en Máquinas DC Fórmulas** 

Sinta-se à vontade para COMPARTILHAR este documento com seus amigos!

#### **PDF Disponível em**

[English](https://www.calculatoratoz.com/PDF/Nodes/9747/Ac-machines-Formulas_en.PDF) [Spanish](https://www.calculatoratoz.com/PDF/Nodes/9747/Ac-machines-Formulas_es.PDF) [French](https://www.calculatoratoz.com/PDF/Nodes/9747/Ac-machines-Formulas_fr.PDF) [German](https://www.calculatoratoz.com/PDF/Nodes/9747/Ac-machines-Formulas_de.PDF) [Russian](https://www.calculatoratoz.com/PDF/Nodes/9747/Ac-machines-Formulas_ru.PDF) [Italian](https://www.calculatoratoz.com/PDF/Nodes/9747/Ac-machines-Formulas_it.PDF) [Portuguese](https://www.calculatoratoz.com/PDF/Nodes/9747/Ac-machines-Formulas_pt.PDF) [Polish](https://www.calculatoratoz.com/PDF/Nodes/9747/Ac-machines-Formulas_pl.PDF) [Dutch](https://www.calculatoratoz.com/PDF/Nodes/9747/Ac-machines-Formulas_nl.PDF)

*7/8/2023 | 2:22:30 AM UTC [Por favor, deixe seu feedback aqui...](https://docs.google.com/forms/d/e/1FAIpQLSf4b4wDgl-KBPJGChMJCxFlqrHvFdmw4Z8WHDP7MoWEdk8QOw/viewform?usp=pp_url&entry.1491156970=M%C3%A1quinas%20CA%20F%C3%B3rmulas)*